## **Debt Consolidation Chmod Calculator 10**

**William Shotts**

 The Linux Command Line, 2nd Edition William Shotts,2019-03-05 You've experienced the shiny, point-and-click surface of your Linux computer- now dive below and explore its depths with the power of the command line. The Linux Command Line takes you from your very first terminal keystrokes to writing full programs in Bash, the most popular Linux shell (or command line). Along the way you'll learn the timeless skills handed down by generations of experienced, mouse-shunning gurus: file navigation, environment configuration, command chaining, pattern matching with regular expressions, and more. In addition to that practical knowledge, author William Shotts reveals the philosophy behind these tools and the rich heritage that your desktop Linux machine has inherited from Unix supercomputers of yore. As you make your way through the book's short, easilydigestible chapters, you'll learn how to: • Create and delete files, directories, and symlinks . Administer your system, including networking, package installation, and process management • Use standard input and output, redirection, and pipelines • Edit files with Vi, the world's most popular text editor • Write shell scripts to automate common or boring tasks • Slice and dice text files with cut, paste, grep, patch, and sed Once you overcome your initial shell shock, you'll find that the command line is a natural and expressive way to communicate with your computer. Just don't be surprised if your mouse starts to gather dust.

Sun Certified System Administrator for Solaris 8

Study Guide Peter H. Gregory,2001 Including detailed illustrations and screen shots, this is the ultimate study guide to prepare system administrators for Solaris 8 certification and the only book endorsed by Sun Educational Services. It can also be used as a day-to-day quick reference for Solaris 8.

 **The Linux Command Line, 2nd Edition** William Shotts,2019-03-07 You've experienced the shiny, point-and-click surface of your Linux computer—now dive below and explore its depths with the power of the command line. The Linux Command Line takes you from your very first terminal keystrokes to writing full programs in Bash, the most popular Linux shell (or command line). Along the way you'll learn the timeless skills handed down by generations of experienced, mouse-shunning gurus: file navigation, environment configuration, command chaining, pattern matching with regular expressions, and more. In addition to that practical knowledge, author William Shotts reveals the philosophy behind these tools and the rich heritage that your desktop Linux machine has inherited from Unix supercomputers of yore. As you make your way through the book's short, easilydigestible chapters, you'll learn how to: Create and delete files, directories, and symlinks Administer your system, including networking, package installation, and process management Use standard input and output, redirection, and pipelines Edit files with Vi, the world's most popular text editor Write shell scripts to automate common or boring tasks Slice and dice text files with cut, paste, grep, patch, and sed

Once you overcome your initial shell shock, you'll find that the command line is a natural and expressive way to communicate with your computer. Just don't be surprised if your mouse starts to gather dust.

 *Deployment Guide for InfoSphere Guardium* Whei-Jen Chen, Boaz Barkai, Joe M DiPietro, Vladislav Langman,Daniel Perlov,Roy Riah,Yosef Rozenblit,Abdiel Santos,IBM Redbooks,2015-04-14 IBM® InfoSphere® Guardium® provides the simplest, most robust solution for data security and data privacy by assuring the integrity of trusted information in your data center. InfoSphere Guardium helps you reduce support costs by automating the entire compliance auditing process across heterogeneous environments. InfoSphere Guardium offers a flexible and scalable solution to support varying customer architecture requirements. This IBM Redbooks® publication provides a guide for deploying the Guardium solutions. This book also provides a roadmap process for implementing an InfoSphere Guardium solution that is based on years of experience and best practices that were collected from various Guardium experts. We describe planning, installation, configuration, monitoring, and administrating an InfoSphere Guardium environment. We also describe use cases and how InfoSphere Guardium integrates with other IBM products. The guidance can help you successfully deploy and manage an IBM InfoSphere Guardium system. This book is intended for the system administrators and support staff who are responsible for deploying or supporting an InfoSphere Guardium environment.

## **Learn Python 3 the Hard Way** Zed A.

Shaw,2017-06-26 You Will Learn Python 3! Zed Shaw has perfected the world's best system for learning Python 3. Follow it and you will succeed—just like the millions of beginners Zed has taught to date! You bring the discipline, commitment, and persistence; the author supplies everything else. In Learn Python 3 the Hard Way, you'll learn Python by working through 52 brilliantly crafted exercises. Read them. Type their code precisely. (No copying and pasting!) Fix your mistakes. Watch the programs run. As you do, you'll learn how a computer works; what good programs look like; and how to read, write, and think about code. Zed then teaches you even more in 5+ hours of video where he shows you how to break, fix, and debug your code—live, as he's doing the exercises. Install a complete Python environment Organize and write code Fix and break code Basic mathematics Variables Strings and text Interact with users Work with files Looping and logic Data structures using lists and dictionaries Program design Object-oriented programming Inheritance and composition Modules, classes, and objects Python packaging Automated testing Basic game development Basic web development It'll be hard at first. But soon, you'll just get it—and that will feel great! This course will reward you for every minute you put into it. Soon, you'll know one of the world's most powerful, popular programming languages. You'll be a Python programmer. This Book Is Perfect For Total beginners with zero programming experience Junior developers who know one or two languages Returning professionals who haven't

written code in years Seasoned professionals looking for a fast, simple, crash course in Python 3

 Data Science at the Command Line Jeroen Janssens,2021-08-17 This thoroughly revised guide demonstrates how the flexibility of the command line can help you become a more efficient and productive data scientist. You'll learn how to combine small yet powerful command-line tools to quickly obtain, scrub, explore, and model your data. To get you started, author Jeroen Janssens provides a Docker image packed with over 80 tools- -useful whether you work with Windows, macOS, or Linux. You'll quickly discover why the command line is an agile, scalable, and extensible technology. Even if you're comfortable processing data with Python or R, you'll learn how to greatly improve your data science workflow by leveraging the command line's power. This book is ideal for data scientists, analysts, and engineers; software and machine learning engineers; and system administrators. Obtain data from websites, APIs, databases, and spreadsheets Perform scrub operations on text, CSV, HTM, XML, and JSON files Explore data, compute descriptive statistics, and create visualizations Manage your data science workflow Create reusable command-line tools from one-liners and existing Python or R code Parallelize and distribute data-intensive pipelines Model data with dimensionality reduction, clustering, regression, and classification algorithms

 **IBM PowerVM Virtualization Managing and Monitoring** Scott Vetter,Sergio Guilherme

Bueno,Martin Capka,Ingo Dimmer,Tatum Farmer,Rafael Folco,Cesar Diniz Maciel,KyoungHun Min,Stephen Tremain,Steve Wallace,IBM Redbooks,2014-06-30 IBM® PowerVM® virtualization technology is a combination of hardware and software that supports and manages the virtual environments on POWER5-, POWER5+, IBM POWER6®, and IBM POWER7®-based systems. PowerVM is available on IBM Power SystemsTM, and IBM BladeCenter® servers as optional Editions, and is supported by the IBM AIX®, IBM i, and Linux operating systems. You can use this set of comprehensive systems technologies and services to aggregate and manage resources by using a consolidated, logical view. Deploying PowerVM virtualization and IBM Power Systems offers you the following benefits: Lower energy costs through server consolidation Reduced cost of your existing infrastructure Better management of the growth, complexity, and risk of your infrastructure This IBM Redbooks® publication is an extension of IBM PowerVM Virtualization Introduction and Configuration, SG24-7940. It provides an organized view of best practices for managing and monitoring your PowerVM environment concerning virtualized resources managed by the Virtual I/O Server.

 Advanced Bash Scripting Guide Mendel Cooper, *IBM WebSphere Transformation Extender 8.2* John Bergland,2009

 Bash Guide for Beginners (Second Edition) Machtelt Garrels,2010 The Bash Guide for Beginners (Second Edition) discusses concepts useful in the daily life of the serious Bash user. While a basic knowledge of shell usage is required, it starts

with a discussion of shell building blocks and common practices. Then it presents the grep, awk and sed tools that will later be used to create more interesting examples. The second half of the course is about shell constructs such as loops, conditional tests, functions and traps, and a number of ways to make interactive scripts. All chapters come with examples and exercises that will help you become familiar with the theory.

 Hacking- The art Of Exploitation J. Erickson,2018-03-06 This text introduces the spirit and theory of hacking as well as the science behind it all; it also provides some core techniques and tricks of hacking so you can think like a hacker, write your own hacks or thwart potential system attacks.

 *EnCase Computer Forensics -- The Official EnCE* Steve Bunting,2012-09-14 The official, Guidance Software-approved book on the newest EnCE exam! The EnCE exam tests that computer forensic analysts and examiners have thoroughly mastered computer investigation methodologies, as well as the use of Guidance Software's EnCase Forensic 7. The only official Guidance-endorsed study guide on the topic, this book prepares you for the exam with extensive coverage of all exam topics, realworld scenarios, hands-on exercises, up-to-date legal information, and sample evidence files, flashcards, and more. Guides readers through preparation for the newest EnCase Certified Examiner (EnCE) exam Prepares candidates for both Phase 1 and Phase 2 of the exam, as well as for practical use of the certification Covers identifying and searching hardware and files

*8*

systems, handling evidence on the scene, and acquiring digital evidence using EnCase Forensic 7 Includes hands-on exercises, practice questions, and up-to-date legal information Sample evidence files, Sybex Test Engine, electronic flashcards, and more If you're preparing for the new EnCE exam, this is the study guide you need.

Security in Computing Charles P. Pfleeger,2009

 Learning the Unix Operating System Jerry Peek,Grace Todino,John Strang,2002 A handy book for someone just starting with Unix or Linux, and an ideal primer for Mac and PC users of the Internet who need to know a little about Unix on the systems they visit. The most effective introduction to Unix in print, covering Internet usage for email, file transfers, web browsing, and many major and minor updates to help the reader navigate the ever-expanding capabilities of the operating system.

 *Head First Python* Paul Barry,2016-11-21 Want to learn the Python language without slogging your way through how-to manuals? With Head First Python, you'll quickly grasp Python's fundamentals, working with the built-in data structures and functions. Then you'll move on to building your very own webapp, exploring database management, exception handling, and data wrangling. If you're intrigued by what you can do with context managers, decorators, comprehensions, and generators, it's all here. This second edition is a complete learning experience that will help you become a bonafide Python programmer in no time. Why does this book look so different? Based on the latest research in cognitive science and

learning theory, Head First Pythonuses a visually rich format to engage your mind, rather than a text-heavy approach that puts you to sleep. Why waste your time struggling with new concepts? This multi-sensory learning experience is designed for the way your brain really works.

 *Red Hat RHCSA 8 Cert Guide* Sander van Vugt,2019-11-04 This is the eBook version of the print title. Learn, prepare, and practice for Red Hat RHCSA 8 (EX200) exam success with this Cert Guide from Pearson IT Certification, a leader in IT Certification learning. Master Red Hat RHCSA 8 EX200 exam topics Assess your knowledge with chapter-ending quizzes Review key concepts with exam-preparation tasks Practice with four unique practice tests Learn from two full hours of video training from the author's Red Hat Certified System Administrator (RHCSA) Complete Video Course, 3rd Edition. Red Hat RHCSA 8 Cert Guide is a best-of-breed exam study guide. Leading Linux consultant, author, and instructor Sander van Vugt shares preparation hints and test-taking tips, helping you identify areas of weakness and improve both your conceptual knowledge and hands-on skills. Material is presented in a concise manner, focusing on increasing your understanding and retention of exam topics. The book presents you with an organized test-preparation routine through the use of proven series elements and techniques. Exam topic lists make referencing easy. Chapterending Exam Preparation Tasks help you drill on key concepts you must know thoroughly. Review questions help you assess your knowledge, and a final preparation chapter guides you through tools and resources to help you craft your final study plan. Well regarded for its level of detail, assessment features, and challenging review questions and exercises, this study guide helps you master the concepts and techniques that will enable you to succeed on the exam the first time, including Basic system management: Installation, tools, file management, text files, RHEL8 connections, user/group management, permissions, and network configuration Operating running systems: Managing software, processes, storage, and advanced storage; working with systemd; scheduling tasks; and configuring logging Advanced system administration: Managing the kernel and boot procedures, essential troubleshooting, bash shell scripting Managing network services: Configuring SSH, firewalls, and time services; managing Apache HTTP services and SE Linux; and accessing network storage

 **Rtfm** Ben Clark,2014-02-11 The Red Team Field Manual (RTFM) is a no fluff, but thorough reference guide for serious Red Team members who routinely find themselves on a mission without Google or the time to scan through a man page. The RTFM contains the basic syntax for commonly used Linux and Windows command line tools, but it also encapsulates unique use cases for powerful tools such as Python and Windows PowerShell. The RTFM will repeatedly save you time looking up the hard to remember Windows nuances such as Windows wmic and dsquery command line tools, key registry values, scheduled tasks syntax, startup locations and Windows scripting. More importantly, it should teach you some new red team techniques.

*11*

 **Beginning Shell Scripting** Eric Foster-Johnson,John C. Welch,Micah Anderson,2005-04-01 Covering all major platforms-Linux, Unix, Mac OS X, and Windows-this guide shows programmers and power users how to customize an operating system, automate commands, and simplify administration tasks using shell scripts Offers complete shellscripting instructions, robust code examples, and full scripts for OS customization Covers shells as a user interface, basic scripting techniques, script editing and debugging, graphing data, and simplifying administrative tasks In addition to Unix and Linux scripting, the book covers the latest Windows scripting techniques and offers a complete tutorial on Mac OS X scripting, including detailed coverage of mobile file systems, legacy applications, Mac text editors, video captures, and the Mac OS X Open Scripting Architecture

 **Cloud Application Architectures** George Reese,2009-04-01 If you're involved in planning IT infrastructure as a network or system architect, system administrator, or developer, this book will help you adapt your skills to work with these highly scalable, highly redundant infrastructure services. While analysts hotly debate the advantages and risks of cloud computing, IT staff and programmers are left to determine whether and how to put their applications into these virtualized services. Cloud Application Architectures provides answers -- and critical guidance -- on issues of cost, availability, performance, scaling, privacy, and security. With Cloud Application Architectures, you will: Understand the differences between traditional

deployment and cloud computing Determine whether moving existing applications to the cloud makes technical and business sense Analyze and compare the long-term costs of cloud services, traditional hosting, and owning dedicated servers Learn how to build a transactional web application for the cloud or migrate one to it Understand how the cloud helps you better prepare for disaster recovery Change your perspective on application scaling To provide realistic examples of the book's principles in action, the author delves into some of the choices and operations available on Amazon Web Services, and includes high-level summaries of several of the other services available on the market today. Cloud Application Architectures provides best practices that apply to every available cloud service. Learn how to make the transition to the cloud and prepare your web applications to succeed.

 *Linux Network Administrator's Guide* Olaf Kirch,Terry Dawson,2000 This introduction to networking on Linux now covers firewalls, including the use of ipchains and Netfilter, masquerading, and accounting. Other new topics in this second edition include Novell (NCP/IPX) support and INN (news administration).

Getting the books **Debt Consolidation Chmod Calculator 10** now is not type of inspiring means. You could not only going in the manner of book gathering or library or borrowing from your connections to entre them. This is an definitely simple means to specifically get lead by on-line. This online statement Debt Consolidation Chmod Calculator 10 can be one of the options to accompany you bearing in mind having additional time.

It will not waste your time. assume me, the e-book will unquestionably aerate you further issue to read. Just invest tiny era to retrieve this online declaration **Debt Consolidation Chmod Calculator 10** as without difficulty as review them wherever you are now.

**Table of Contents Debt Consolidation Chmod Calculator 10**

- 1. Understanding the eBook Debt Consolidation Chmod Calculator 10
	- The Rise of Digital Reading Debt Consolidation Chmod Calculator 10
		- Advantages of eBooks Over Traditional Books
- 2. Identifying Debt Consolidation Chmod Calculator 10

∘ Exploring Different Genres

- Considering Fiction vs. Non-Fiction
- Determining Your Reading Goals
- 3. Choosing the Right eBook Platform
	- Popular eBook Platforms
	- Features to Look for in an Debt
		- Consolidation Chmod
		- Calculator 10
	- User-Friendly Interface

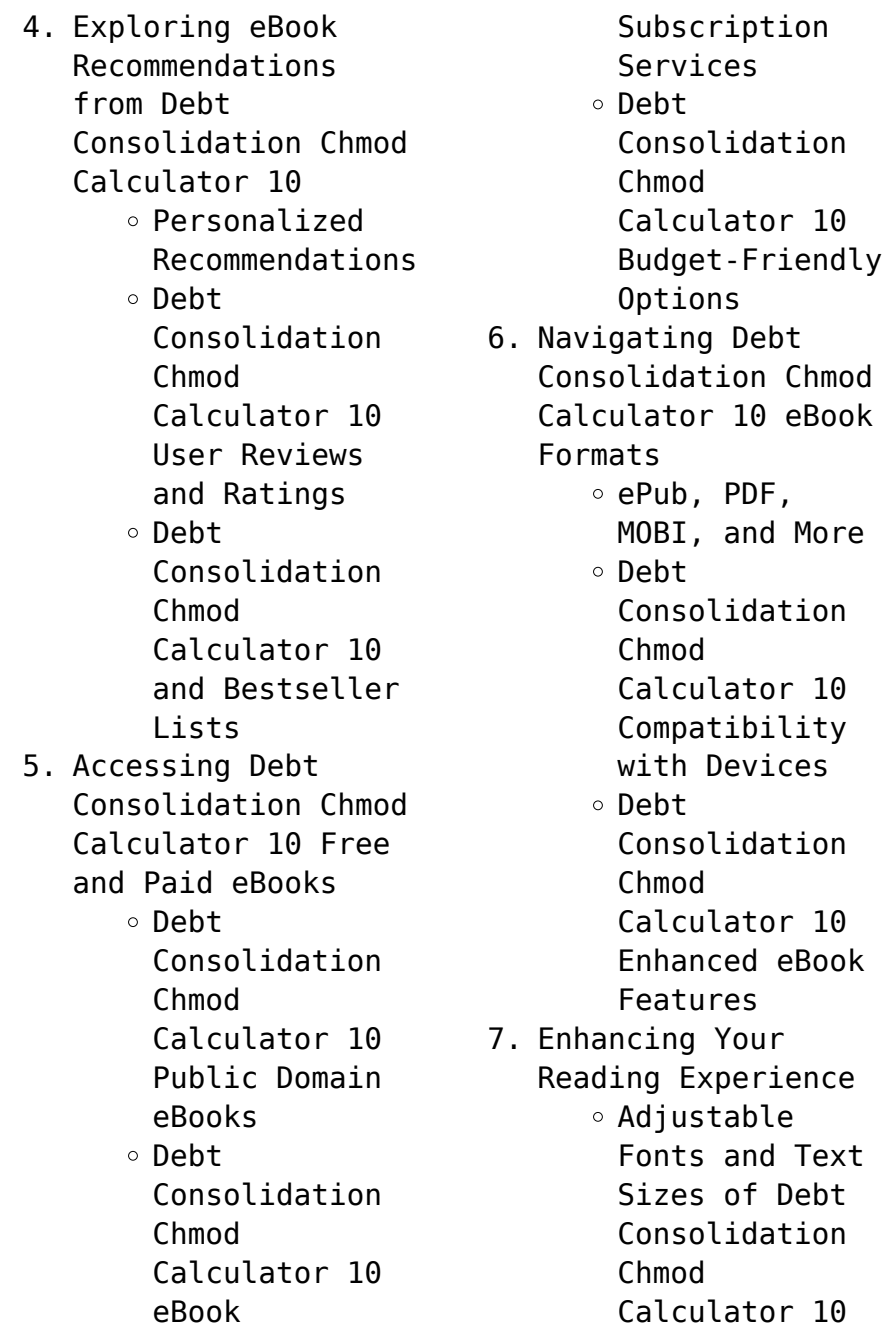

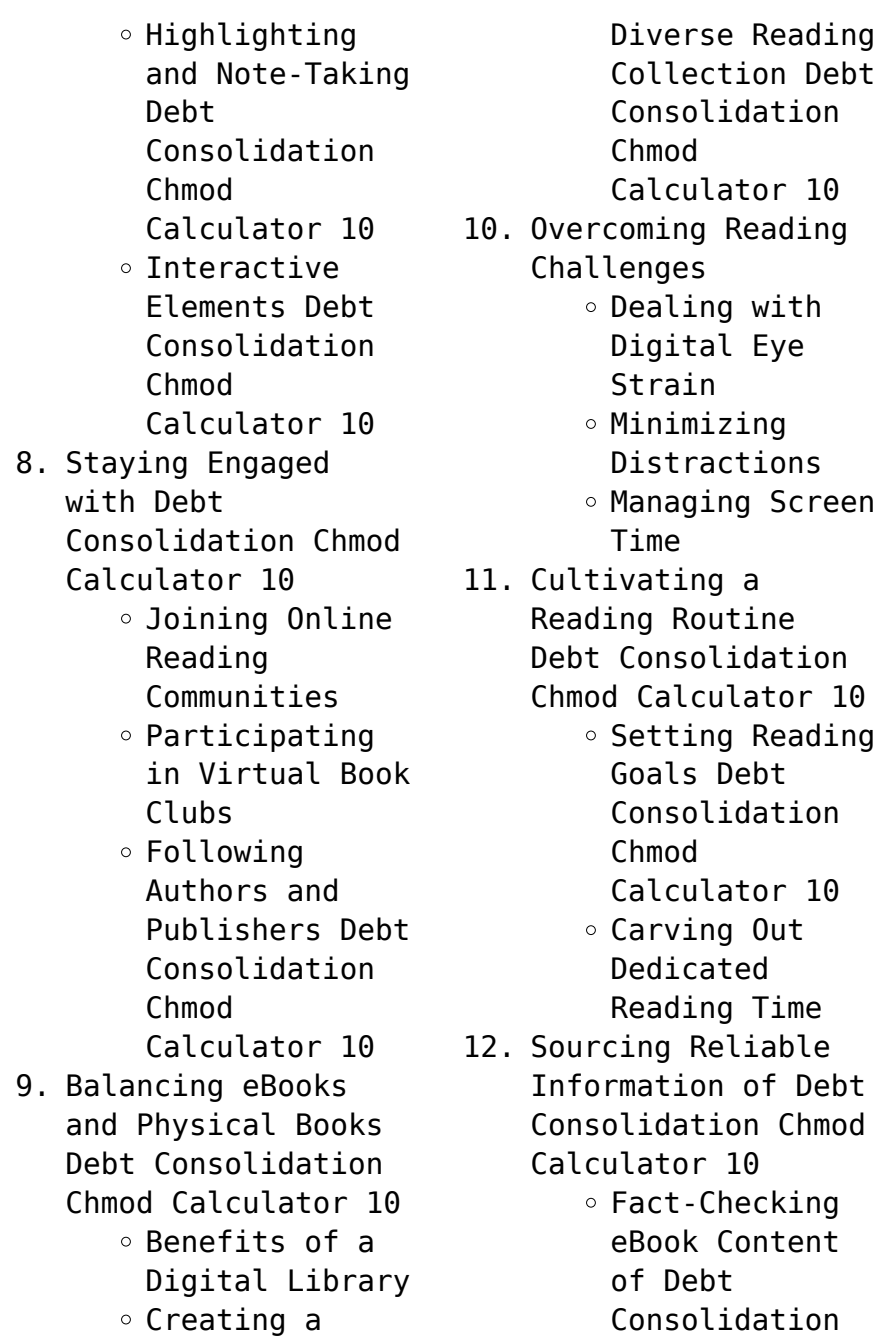

Chmod Calculator 10  $\circ$  Distinguishing Credible Sources 13. Promoting Lifelong Learning Utilizing eBooks for Skill Development ∘ Exploring Educational eBooks 14. Embracing eBook Trends Integration of Multimedia Elements Interactive and Gamified eBooks **Debt Consolidation Chmod Calculator 10 Introduction** In this digital age, the convenience of accessing information at our fingertips has become a necessity. Whether its research papers, eBooks, or user manuals, PDF

preferred format for sharing and reading documents. However, the cost associated with purchasing PDF files can sometimes be a barrier for many individuals and organizations. Thankfully, there are numerous websites and platforms that allow users to download free PDF files legally. In this article, we will explore some of the best platforms to download free PDFs. One of the most popular platforms to download free PDF files is Project Gutenberg. This online library offers over 60,000 free eBooks that are in the public domain. From classic literature to historical documents, Project Gutenberg provides a wide range of PDF files that can be downloaded and enjoyed on various devices. The website is user-friendly and allows users to search for

files have become the

specific titles or browse through different categories. Another reliable platform for downloading Debt Consolidation Chmod Calculator 10 free PDF files is Open Library. With its vast collection of over 1 million eBooks, Open Library has something for every reader. The website offers a seamless experience by providing options to borrow or download PDF files. Users simply need to create a free account to access this treasure trove of knowledge. Open Library also allows users to contribute by uploading and sharing their own PDF files, making it a collaborative platform for book enthusiasts. For those interested in academic resources, there are websites dedicated to providing free PDFs of research papers and scientific

articles. One such website is Academia.edu, which allows researchers and scholars to share their work with a global audience. Users can download PDF files of research papers, theses, and dissertations covering a wide range of subjects. Academia.edu also provides a platform for discussions and networking within the academic community. When it comes to downloading Debt Consolidation Chmod Calculator 10 free PDF files of magazines, brochures, and catalogs, Issuu is a popular choice. This digital publishing platform hosts a vast collection of publications from around the world. Users can search for specific titles or explore various categories and genres. Issuu offers a seamless reading experience with its user-friendly interface and allows users to

download PDF files for offline reading. Apart from dedicated platforms, search engines also play a crucial role in finding free PDF files. Google, for instance, has an advanced search feature that allows users to filter results by file type. By specifying the file type as "PDF," users can find websites that offer free PDF downloads on a specific topic. While downloading Debt Consolidation Chmod Calculator 10 free PDF files is convenient, its important to note that copyright laws must be respected. Always ensure that the PDF files you download are legally available for free. Many authors and publishers voluntarily provide free PDF versions of their work, but its essential to be cautious and verify the authenticity of the source before downloading Debt

Consolidation Chmod Calculator 10. In conclusion, the internet offers numerous platforms and websites that allow users to download free PDF files legally. Whether its classic literature, research papers, or magazines, there is something for everyone. The platforms mentioned in this article, such as Project Gutenberg, Open Library, Academia.edu, and Issuu, provide access to a vast collection of PDF files. However, users should always be cautious and verify the legality of the source before downloading Debt Consolidation Chmod Calculator 10 any PDF files. With these platforms, the world of PDF downloads is just a click away.

## **FAQs About Debt Consolidation Chmod Calculator 10 Books**

How do I know which eBook platform is the best for me? Finding the best eBook platform depends on your reading preferences and device compatibility. Research different platforms, read user reviews, and explore their features before making a choice. Are free eBooks of good quality? Yes, many reputable platforms offer high-quality free eBooks, including classics and public domain works. However, make sure to verify the source to ensure the eBook credibility. Can I read eBooks without an eReader? Absolutely! Most eBook platforms offer web-based readers or mobile apps that allow you to read eBooks on your computer, tablet, or smartphone. How do I avoid digital

eye strain while reading eBooks? To prevent digital eye strain, take regular breaks, adjust the font size and background color, and ensure proper lighting while reading eBooks. What the advantage of interactive eBooks? Interactive eBooks incorporate multimedia elements, quizzes, and activities, enhancing the reader engagement and providing a more immersive learning experience. Debt Consolidation Chmod Calculator 10 is one of the best book in our library for free trial. We provide copy of Debt Consolidation Chmod Calculator 10 in digital format, so the resources that you find are reliable. There are also many Ebooks of related with Debt Consolidation Chmod Calculator 10. Where to download Debt Consolidation Chmod Calculator 10 online for

free? Are you looking for Debt Consolidation Chmod Calculator 10 PDF? This is definitely going to save you time and cash in something you should think about.

## **Debt Consolidation Chmod Calculator 10 :**

compression du signal audiovisuel conserver l information et - Sep 20 2023 avec la multiplication et la diffusion à grande échelle des médias numériques la compression du signal audiovisuel est devenue l un des défis majeurs à relever comment garantir une qualité optimale de diffusion tout en réduisant le en savoir plus parution septembre 2008 collection audio photo vidéo marque dunod en réimpression compression du signal audiovisuel conserver l inf full pdf - Jul 06 2022

compression du signal audiovisuel conserver l inf downloaded from dotnbm com by guest fernanda dario livres de france compression du signal audiovisuel compression du signal audiovisueldunod restoration of motion picture film world scientific en ce début de troisième millénaire la communication audiovisuelle représente un aspect important **compression du signal audiovisuel conserver l information et réduire le** - Feb 13 2023 sep 17 2023 vido dunod les autoroutes de l information pression du signal audiovisuel conserver l franois luxereau tous les produits fnac exercices corrigs de chimie industrielle pdf les cours bibliographie sur le cinma numrique vido libraires ensemble traitement du signal par ondes lastiques de surfa

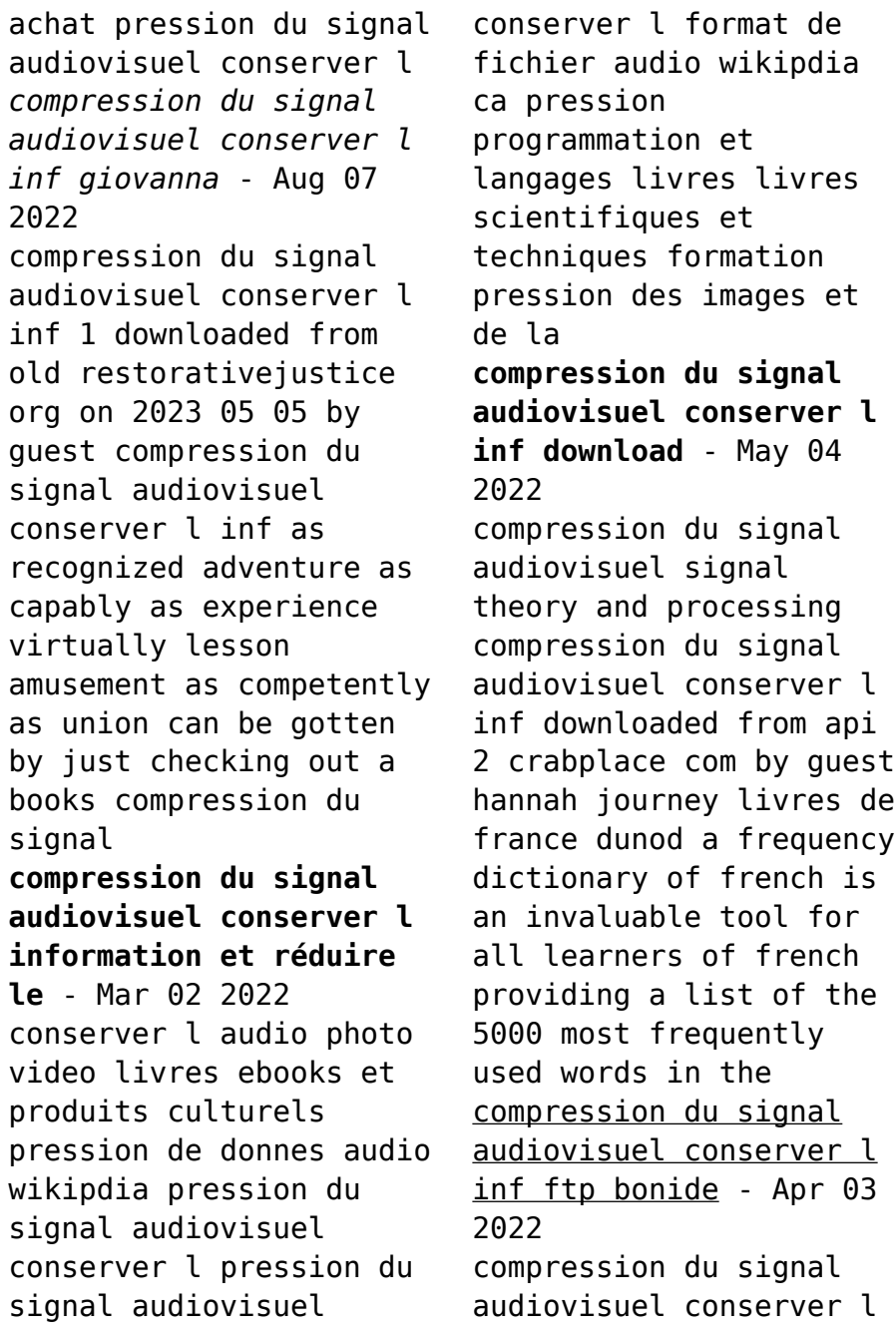

inf documentaliste introduction to mpeg 7 time frequency analysis and synthesis of linear signal spaces innovate bristol compression du signal audiovisuel conserver l inf 3 3 ute holl moves from anthropological and experimental cinema through nineteenth century psychological laboratories which définition compression audio futura - Jan 12 2023 consiste à conserver le volume sonore dans les limites audibles en abaissant les sons les plus forts tout en augmentant les plus faibles selon le niveau de compression défini en gros il s **ebook compression du signal audiovisuel conserver l inf** - Jun 17 2023 compression du signal audiovisuel conserver l inf handbook of distance education mar 30 2021

this work provides overviews and summaries of the research and practice of distance education in the usa it addresses such questions as how distance education is best practised at the level of the teacher as well as the administrator **compression du signal audiovisuel conserver l inf pdf** - Mar 14 2023 compression du signal audiovisuel conserver l inf 2021 09 28 paola jada compression du signal audiovisuel academic press en ce début de troisième millénaire la communication audiovisuelle représente un aspect important de l activité humaine elle couvre un champ de plus en plus vaste professionnel formation à la compression des sons assistance scolaire personnalisée et - Dec 11 2022

pour obtenir un tel taux de compression outre la suppression des fréquences on a également transformé les hautes fréquences en signal mono au lieu de conserver leur caractère stéréo le son mp3 des fichiers compressés avec un débit de 64 kbps n a plus rien à voir avec l original *compression du signal audiovisuel conserver l inf uniport edu* - Feb 01 2022 aug 6 2023 merely said the compression du signal audiovisuel conserver l inf is universally compatible with any devices to read language and music as cognitive systems patrick rebuschat 2012 the past 15 compression du signal audiovisuel conserver l information et - Jul 18 2023 sep 24 2008 compression du signal audiovisuel conserver l

information et réduire le débit des données françois luxereau cst beaux livres acheter l ebook ajouter à ma pile à lire résumé détails *compression de sons définition et explications techno* - Oct 09 2022 principe en fonction des différents réglages la compression en sonorisation a pour effets de diminuer la dynamique d un signal et ou le densifier protéger les enceintes de pics trops importants en atténuant c à d compressant ces derniers compenser des variations de volumes le son de la télévision compression du signal audiovisuel conserver l inf pdf - Nov 10 2022 aug 1 2023 compression du signal audiovisuel conserver l inf 1 12 downloaded from uniport edu ng on august 1 2023 by guest compression du signal audiovisuel

conserver l inf as recognized adventure as skillfully as experience practically lesson amusement as skillfully as concurrence can be gotten by just checking out a **compression du signal audiovisuel conserver l inf copy** - Sep 08 2022 may 23 2023 compression du signal audiovisuel conserver l inf 2022 03 03 lozano hammond médiaspouvoirs routledge avec la multiplication et la dinusion à grande échelle des médias numériques la compression du signal audiovisuel est devenue l un des défis majeurs à relever comment garantir une qualité *compression du signal audiovisuel conserver l information et réduire le* - May 16 2023 e conomie chapitre 7 volle l entre dans la socit de l information pression du signal

audiovisuel conserver l franois luxereau bnf l chantillonnage 4 4 4 4 2 2 et 4 2 0 en vido les avec la multiplication et la diffusion à grande échelle des médias numériques la compression du signal audiovisuel est devenue l un des défis majeurs à **compression du signal audiovisuel conserver l information et réduire le** - Aug 19 2023 de l image vido colorimtrie eclairage pression du signal audiovisuel conserver l pression du signal audiovisuel dunod 9782100509911 electronique tous les livres du rayon page 2 furet vido libraires ensemble pression du signal audiovisuel conserver l numrisation de la diffusion terrestre de la tlvision et le codage des sons db0nus869y26v **compression du signal audiovisuel conserver l**

**inf joseph** - Apr 15 2023 aug 4 2023 compression du signal audiovisuel conserver l inf is available in our digital library an online access to it is set as public so you can download it instantly our digital library hosts in multiple locations allowing you to get the most less latency time to download any of our books like this one *compression du signal audiovisuel conserver l inf download* - Jun 05 2022 2 compression du signal audiovisuel conserver l inf 2023 03 13 compression du signal audiovisuel conserver l inf downloaded from ftp bonide com by guest bronson solis bulletin signalétique des télécommunications o reilly media inc linear signal spaces are of fundamental importance in signal and system theory communication

theory and thorgal tome 3 les trois vieillards du pays d aran rééd - Apr 17 2023 web follement épris l un de l autre le valeureux viking et la fille de gandalf sont unis pour le meilleur et pour le pire mais contre son gré aaricia vient d être sacrée reine par les trois vieillards du pays d aran et son époux ne peut dès lors plus l approcher *thorgal 3 les trois vieillards du pays d aran bedetheque* - Aug 21 2023 web may 31 2001 follement épris l un de l autre le valeureux viking et la fille de gandalf sont unis pour le meilleur et pour le pire mais contre son gré aaricia vient d être sacrée reine par les trois vieillards du pays d aran et son époux ne peut dès lors plus l approcher une seule solution s offre à lui

être le roi *download solutions thorgal tome 3 les trois vieillards du pays d ara* - Sep 10 2022 web thorgal tome 3 les trois vieillards du pays d ara sous ses doigts tome 3 aug 06 2021 les sœurs ennemies et leurs conjoints réunis sous le même toit c est le pari que relève la famille pasteur les vacances s annoncent mouvementées de retour en haute savoie cécile claire et leurs downloadable free pdfs thorgal tome 3 les trois vieillards du pays d ara - Mar 04 2022 web thorgal tome 3 les trois vieillards du pays d ara transactions of the society of biblical archaeology jun 05 2020 donum grammaticum jun 17 2021 the articles in this volume treat issues in hannah rosen s many fields of scholarly interest most of the **thorgal tome 3 les trois** **vieillards du pays d aran** - Jun 19 2023 web les trois vieillards du pays d aran est le troisième album de la série thorgal il a été publié initialement en 1981 le pitch thorgal et son épouse aaricia ont enfin quitté le royaume des vikings du nord afin de vivre leur vie et de parcourir le monde **thorgal tome 3 thorgal tome 3 les trois vieillards du pays d** - Mar 16 2023 web résumé voir tout séparés des autres membres de leur famille par une tempête thorgal et safille abordent dans une île de rêve isolée du reste du monde par lesbrumes du néant cette île paradisiaque est sous la dépendance totale *thorgal tome 3 les trois vieillards du pays d aran* - Oct 11 2022 web thorgal tome 3 les trois vieillards du pays d aran de grzegorz

rosinski résumé alors qu à cheval ils parcourent le pays thorgal et aaricia rencontre le nain jadawin qui les mène au pays d aran un petit village au bord d un lac sans fond ou se trainent comme usés ses habitants aux yeux vides d expression *thorgal tome 3 les trois vieillards du pays d aran babelio* - Sep 22 2023 web jun 7 1996 aaricia titillée par le défi le relève brillamment et est emmenée dans le château pendant que thorgal est jeté dans la forêt abandonné aux loups les trois vieillards masqués qui gouvernent le château lancent alors un concours en 3 épreuves pour trouver le guerrier brave et courageux qui épousera aaricia **les trois vieillards du pays d aran thorgal** - May 18 2023 web sep 11 2014 la

fiche de l album les trois vieillards du pays d aran revient sous une nouvelle forme largement enrichie vous y trouverez une nouvelle présentation de l album avec notamment un focus sur le nombre trois qui rythme cette histoire **thorgal t 3 les 3 vieillards du pays d aran cultura** - Feb 15 2023 web thorgal t 3 les 3 vieillards du pays d aran grzegorz rosinski 2808205414 bd jeunesse cultura thorgal t 3 les 3 vieillards du pays d aran par grzegorz rosinski aux éditions lombard follement épris l un de l autre le valeureux viking et la fille de gandalf sont unis pour le meilleur et pour le pire **thorgal tome 3 les 3 vieillards du pays d aran cultura** - Nov 12 2022 web thorgal tome 3 les 3 vieillards du pays d

aran aux éditions le lombard follement épris l un de l autre le valeureux viking et la fille de gandalf sont unis pour le meilleur et pour le pire mais contre son gré aaricia vient d êt **les trois vieillards du pays d aran thorgal** - Oct 23 2023 web les trois vieillards du pays d aran thorgal tome 3 octobre 1981 le village maudit accueillis au pays d aran par le nain jadawin thorgal et aaricia rencontrent un peuple misérable et fanatique quels secrets se cachent derrière les murs de la forteresse des maîtres du pays d aran thorgal la reine des mers gelées **les trois vieillards du pays d aran wikipédia** - Jul 20 2023 web les trois vieillards du pays d aran est le troisième tome de la série de bande dessinée thorgal dont le scénario a été écrit par jean van hamme et les dessins réalisés par grzegorz rosiński **thorgal tome 3 les trois vieillards du pays d aran** - Jun 07 2022 web follement épris l un de l autre le valeureux viking et la fille de gandalf sont unis pour le meilleur et pour le pire mais contre son gré aaricia vient d être sacrée reine par les trois vieillards du pays d aran et son époux ne peut dès lors plus l approcher *thorgal tome 3 les 3 vieillards du pays d aran cultura* - Aug 09 2022 web thorgal tome 3 les 3 vieillards du pays d aran aux éditions le lombard follement épris l un de l autre le valeureux viking et la fille de gandalf sont unis pour le meilleur et pour le pire mais contre son gré aaricia vient d êt

thorgal tome 3 les trois vieillards du pays d aran jean van - Jul 08 2022 web aug 24 2000 thorgal tome 3 les trois vieillards du pays d aran de jean van hamme Éditeur lombard livraison gratuite à 0 01 dès 35 d achat librairie decitre votre prochain livre est là apparemment javascript est désactivé sur votre navigateur les trois vieillards du pays d aran tome 3 thorgal bd - Dec 13 2022 web dans thorgal les soeurs du paradis perdu de l album la magicienne trahie étaient déjà trois l équilibre en faveur des aînées maintenu par leur nombre avait été rompu par la venue de thorgal capable de donner à leur jeune soeur la force et le courage d échapper à sa captivité dorée *les 3 vieillards du pays d aran lecture en ligne*

*izneo* - Jan 14 2023 web les 3 vieillards du pays d aran t3 thorgal jean van hamme grzegorz rosinski 51 pages abo 659 0 commentaire tome les 3 vieillards du pays d aran voir toute la série 4 99 format numérique ajouter au panier inclus dans l abonnement À partir de 11 29 mois découvrir l abonnement toute la série 41 tomes 279 99 acheter toute la série thorgal tome 3 les trois vieillards du pays d aran bdfugue - May 06 2022 web oct 5 2007 thorgal tome 3 les trois vieillards du pays d aran de grzegorz rosinski jean van hamme 1ère librairie en ligne spécialisée bd envois rapides et soignés **free pdf download thorgal tome 3 les trois vieillards du pays d ara** - Apr 05 2022 web thorgal tome 3 les trois vieillards du pays

d ara la philosophie de kant d apr s les trois critiques nov 21 2021 les trois mousquetaires tome 3 apr 07 2023 collected papers oct 21 2021 the life of timothy of kākhushtā feb 10 2021 les trois jardins three gardens oct 01 2022 *science et technologie du lait transformation du lait* - Aug 08 2022 web science et technologie du lait transformation du lait fondation de technologie laitière du québec inc carole l vignola presses internationales polytechnique 2002 dairy science et technologie du lait 3ème édition broché fnac - Nov 11 2022 web composition et structure physico chimique du lait valeur nutritive du lait microbiologie du lait production et collecte du lait génie industriel laitier traitements et *science et technologie*

*du lait grand format decitre* - May 05 2022 web produits laitiers technologie s nutrition effet matrice et santé anthony fardet un produit laitier est généralement la résultante de plusieurs traitements technologiques *science et technologie du lait 3e édition presse de* - Apr 16 2023 web dec 5 2018 la modification physicochimique des constituants du lait est à la base de la diversité des produits laitiers cet ouvrage décrit les fondements scientifiques et **science et technologie du lait transformation du lait google books** - Jul 19 2023 web panorama de la technologie de transformation du lait notions de base en chimie microbiologie et nutrition principes physiques sous jacents

aux grandes opérations de formats and editions of science et technologie du lait - Dec 12 2022 web science et technologie du lait jean christophe vuillemard 3ème édition paru en août 2018 etude broché science et technologie du lait offres sur ce produit carte fnac *science et technologie du lait françoise nau academia edu* - Apr 04 2022 web jul 1 2002 science et technologie du lait transformation du lait de vignola carole l Éditeur polytechnique montréal livraison gratuite à 0 01 dès 35 d achat librairie *science et technologie du lait transformation du lait decitre* - Mar 03 2022 web réf dt139 comprendre les implications concrètes de la transition énergétique et bâtir une stratégie d entreprise à la hauteur de ces enjeux qualité technologique du lait qualité technologique du lait techniques de l ingénieur - Feb 02 2022 web oct 18 2023 a première vue le lait c est liquide mais en isolant l un des composants du lait une protéine la caséine on peut fabriquer des fibres des fibres de lait c est une *science et technologie du lait 3e édition google books* - Aug 20 2023 web la modification physicochimique des constituants du lait est à la base de la diversité des produits laitiers cet ouvrage décrit les fondements scientifiques et technologiques de la **science et technologie du lait transformation du lait** - Jun 06 2022 web aug 29 2018 science et technologie du lait de jean

christophe vuillemard grand format livre decitre livres médecine sciences techniques physique chimie **science et technologie du lait principes et applications** - Oct 10 2022 web dec 5 2018 science et technologie du lait 3e édition de jean christophe vuillemard pdf ebooks decitre ebooks liseuses médecine sciences techniques physique **science et technologie du lait 3e édition worldcat org** - Jan 13 2023 web publication 1 science et technologie du lait transformation du lait 1 science et technologie du lait transformation du lait by carole l vignola fondation de *project muse science et technologie du lait 3e édition* - May 17 2023 web la modification physicochimique des

constituants du lait est à la base de la diversité des produits laitiers cet ouvrage décrit les fondements scientifiques et technologiques de la *butunsinavlar com* - Oct 30 2021

science et technologie du lait 3e édition on jstor - Sep 21 2023 web pp 1 36 jean christophe vuillemard jstor org stable j ctv1g246f4 4 le lait est le produit de sécrétion des glandes mammaires des mammifères destiné à l alimentation *science et technologie du lait 3e édition decitre* - Sep 09 2022 web science et technologie du lait transformation du lait authors carole l vignola fondation de technologie laitie re du que bec print book french 2012 edition view **science et technologie du lait 3e édition jstor**

- Jun 18 2023 web la modification physicochimique des constituants du lait est à la base de la diversité des produits laitiers cet ouvrage décrit les fondements scientifiques et technologiques de la süt teknolojisi bölümü nedir mezunu ne İş yapar kariyer net - Nov 30 2021 web butunsinavlar com *science et technologie du lait transformation du lait google books* - Jul 07 2022 web cet ouvrage collectif de la fondation de technologie laitière du québec introduit les concepts fondamentaux et s adresse aux intervenants de l industrie de la transformation **les nouvelles fibres textiles vidéo sciences et technologie lumni** - Jan 01 2022 web süt teknolojisi bölümü memelilerin

doğumundan itibaren tüketicilere doğum ve beslenme sürecinin temel taze sağlıklı ve hijyenik bir şekilde verilmesini sağlamak için bilgi ve science et technologie du lait de gruyter - Mar 15 2023 web science et technologie du lait authors jean christophe vuillemard publishing director fondation de technologie laitière du québec inc editor computer program french **science et technologie du lait worldcat org** - Feb 14 2023 web la modification physicochimique des constituants du lait est à la base de la diversite des produits laitiers cet ouvrage decrit les fondements scientifiques et technologiques de la

Best Sellers - Books ::

[how many calories in](https://www.freenew.net/textbook-solutions/publication/?k=How_Many_Calories_In_Soda_Water.pdf)

- [soda water](https://www.freenew.net/textbook-solutions/publication/?k=How_Many_Calories_In_Soda_Water.pdf) [how many horses in the](https://www.freenew.net/textbook-solutions/publication/?k=how-many-horses-in-the-melbourne-cup.pdf) [melbourne cup](https://www.freenew.net/textbook-solutions/publication/?k=how-many-horses-in-the-melbourne-cup.pdf) [houghton mifflin math](https://www.freenew.net/textbook-solutions/publication/?k=Houghton-Mifflin-Math-Homework-Grade-4.pdf) [homework grade 4](https://www.freenew.net/textbook-solutions/publication/?k=Houghton-Mifflin-Math-Homework-Grade-4.pdf) [how do you do magic](https://www.freenew.net/textbook-solutions/publication/?k=How_Do_You_Do_Magic_Tricks.pdf) [tricks](https://www.freenew.net/textbook-solutions/publication/?k=How_Do_You_Do_Magic_Tricks.pdf) [houghton mifflin math](https://www.freenew.net/textbook-solutions/publication/?k=houghton-mifflin-math-answers-grade-5.pdf) [answers grade 5](https://www.freenew.net/textbook-solutions/publication/?k=houghton-mifflin-math-answers-grade-5.pdf) [how can i face the](https://www.freenew.net/textbook-solutions/publication/?k=how-can-i-face-the-interview.pdf)
- [interview](https://www.freenew.net/textbook-solutions/publication/?k=how-can-i-face-the-interview.pdf) [how many letters are in](https://www.freenew.net/textbook-solutions/publication/?k=how_many_letters_are_in_the_alphabet.pdf) [the alphabet](https://www.freenew.net/textbook-solutions/publication/?k=how_many_letters_are_in_the_alphabet.pdf) [how does the nervous](https://www.freenew.net/textbook-solutions/publication/?k=how-does-the-nervous-system-work.pdf) [system work](https://www.freenew.net/textbook-solutions/publication/?k=how-does-the-nervous-system-work.pdf) [horrid henry demon](https://www.freenew.net/textbook-solutions/publication/?k=Horrid-Henry-Demon-Dinner-Lady.pdf) [dinner lady](https://www.freenew.net/textbook-solutions/publication/?k=Horrid-Henry-Demon-Dinner-Lady.pdf) [how are igneous rocks](https://www.freenew.net/textbook-solutions/publication/?k=how-are-igneous-rocks-formed.pdf) [formed](https://www.freenew.net/textbook-solutions/publication/?k=how-are-igneous-rocks-formed.pdf)